#### CS 635 Advanced Object-Oriented Design & Programming Spring Semester, 2009 Doc 7 Assignment 2 Comments Feb 17, 2011

Copyright ©, All rights reserved. 2011 SDSU & Roger Whitney, 5500 Campanile Drive, San Diego, CA 92182-7700 USA. OpenContent [\(http://](http://www.opencontent.org/opl.shtml) [www.opencontent.org/opl.shtml\)](http://www.opencontent.org/opl.shtml) license defines the copyright on this document.

## **Design Issues**

Heap abstraction & Printing

Heap abstraction & odd

When to comment, what to comment

#### **Comments**

#### **Duh Comments**

 //If Root is Null if (rootNode == null)

```
 // ---------------
 // Construction
 // ---------------
 /**
 * Creates a new {@code MaxHeap} with a null root.
 */
 public MaxHeap() {
  this.root = null;
 }
```

```
 /**
 * Create MaxHeap (this is the only public constructor)
 */
 public MaxHeap(){
     this(null, 0);
 }
```

```
 #Setup MaxHeap with no initial elements for each test
 def setup
  @max_heap = MaxHeap.new([])
 end
```

```
 def teardown
 ## Nothing really
 end
```
/\*\*

\* Get how many items are on the heap.

```
 * @return number of items on this heap
```
\*/

```
 public int size(){
```

```
 // Not strictly part of the requirements
```

```
 // but this is useful for testing - clients would probably find it 
 // useful too.
```
return cnt;

```
 public void insert(int newValue) {
         // If this is root, and it's not set, then set it and return
         if (value == null) {
              value = newValue;
              return;
 }
   etc.
      public void insert(int newValue) {
           if (isRoot()) {
               value = newValue;
                return;
           }
```
public interface HeapADT<E> extends Iterable<E> {

- // Adds the Object obj to the heap public void add(E obj);
- // Returns an Iterator of the values in the heap, presented in
- // the preorder. public Iterator<E> iterator();
- // Returns array containing all the odd values in the heap in
- // preorder, using the iterator. public Object[] oddValuesInPreOrder();
- // Returns array containing all the values in the heap in
- // preorder, using the iterator. public Object[] allValuesInPreOrder();

```
 /
*==========================================================
        * FUNCTION: isEmptyNode
 * 
        * DESCRIPTION: Check if the node of the heap(HeapNode) is 
        * null or not.
 * 
        * @param : node is the MaxHeap's HeapNode which will be 
        * checked.
\star * @return : true if null, false otherwise. 
                                  *==========================================================*/
        private boolean isEmptyNode(HeapNode node)
\{ return ( null == node );
 }
```

```
 // if the root is empty then the child becomes the root
if (parent == null) {
    return child;
 }
```

```
 // the root is not empty so we have to compare the child
 // to the root for who has the bigger value. If the child
 // is bigger then the parent swap their values.
 if (parent.getValue() < child.getValue()) {
   int childValue = child.getValue();
   child.setValue(parent.getValue());
    parent.setValue(childValue);
 }
```

```
#It is usually not a good idea to manipulate the internal datastructure
 #Be careful when using this method
 def __get_root()
  return @root
 end
```

```
 #private
 def __get_root()
  return @root
 end
```

```
 #Validate input then call recursive internal insert function
 def insert(value)
  raise unless value.is_a?(Numeric)
  @heap_size = @heap_size + 1
  node = Node.new(value)
  if @root.value.nil?
   @root = node
  else
      __insert(node)
  end 
 end
```
# **API verses Implementation comment**

/\*\*

\* The add method takes the node you want to add, and checks to see first if the maxHeap is empty.

 \* If so, it makes that node the TopNode. If not, it checks to see if the newNode's value is greater than the current Node's.

\* Otherwise it moves on to check the depth of the left and right subtrees.

\* If the two are equal in height it always picks the left subtree.

\* Otherwise it always adds to the smallest subtree.

\* At the end we update the depths.

\*

\* @param newNode The node you wish to be adding to the MaxHeap.

\*/

public void add(Node newNode)

#### /\*\*

 \* This is the basic MaxHeap constructor. It makes the top node null, because I'm not good at Null Element design pattern.

```
 */
     public MaxHeap()
\{ topNode = null;
     }
```
public class CNode {

 private int value; private CNode left; //Left child private CNode right; //Right child

\* MaxHeap implementation.

/\*================================================================

\*================================================================\*/

public class MaxHeap

 /\* Number of nodes in the MaxHeap.\*/ //Duh private int iMaxHeapSize;

{

cnt++; // increment the number of nodes on the heap

#### Names

#### private int  $cnt = 0$ ;

public Boolean hasNoChild() //isLeaf() better name

# **Info Hiding**

```
 /**
 * Overload Constructor
 * @param node
 */
 public Heap(Node node)
 {
     this.rootNode = node;
 }
```
# **Info Hiding Conceptual**

public void insertNode(int number)

#### **Static**

public class MaxHeap extends Node{ static Node root;

# **Static**

```
 public static HeapNode addNode(HeapNode parent, HeapNode child) {
  if (parent == null) {
      return child;
   }
      if (parent.getValue() < child.getValue()) {
      int childValue = child.getValue();
      child.setValue(parent.getValue());
      parent.setValue(childValue);
```

```
 }
```

```
 if (parent.getLeftNode() == null) {
   parent.setLeftNode(child);
   return parent;
```

```
 } else if (parent.rightNode == null) {
    parent.setRightNode(child);
   return parent;
```
## **Java Standard Name & Polymorphism**

 //REW -1 name public void addValueToHeap(int value) {

### **Struct**

```
 class Node
  attr_accessor :left, :right, :value
  def initialize(value)
  @left = nil
  @right = nil
  @value = value
  end
 end
```
#### **Abstraction**

```
 // REW -2 how is this part of Heap abstraction
 public void printOddInPreorder(){
     this.printOddInPreorder(head);
```
# **System.out.Println**

```
 public Vector printLevelOrder(){
     levelOrder = new Vector(); 
    index = 0; printLevelOrder(head);
     System.out.println();
     return levelOrder;
```
#### **When are we done?**

while(doneFlag != true) while(!doneFlag)

#### **Oh when we add the node we are done**

while(nodeNotAdded)

#### **One Method**

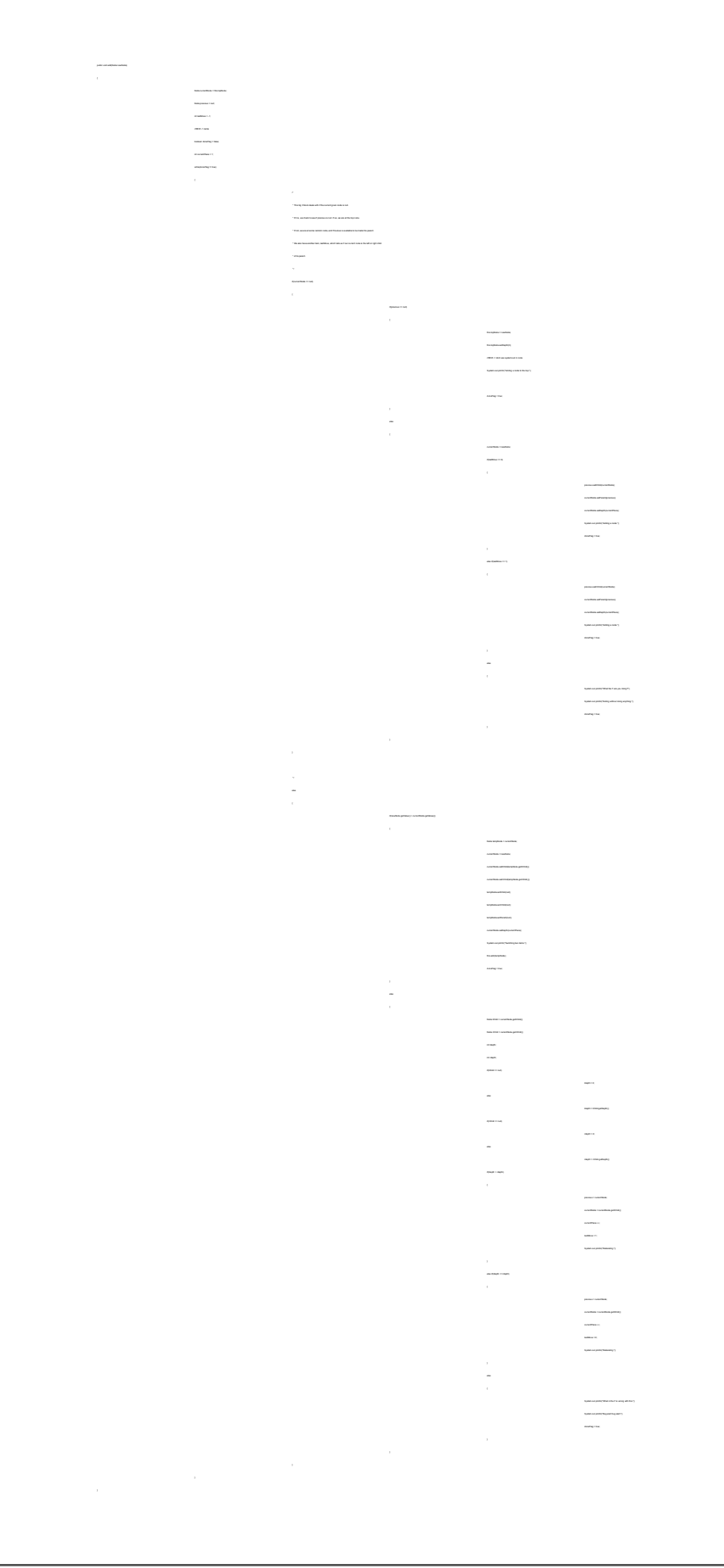

# **Formatting**

```
 private static int leftNodeHeight = 0;
     private static int rightNodeHeight = 0;
     public Node(int key)
 { 
      this.value = key;
       leftNode = null;
       rightNode = null; 
 }
                         }
                                  return java.lang.Math.max(leftNodeHeight, rightNodeHeight);
                         }
                         }
                             public Boolean hasNoChild()
                        \{if (this.leftNode == null && this.rightNode == null)
                        \{ return true;
                         }
```
## **Local Variables as Field, Name**

```
36
    boolean nodeExists = false;
    private boolean Exists(Node rootNode, Node newNode) {
       if(rootNode == null) { nodeExists = false; } else {
            if(rootNode.value == newNode.value) {
                 nodeExists = true;
                 return nodeExists;
 }
             if(rootNode.leftNode != null) {
                 nodeExists = Exists(rootNode.leftNode,newNode);
 }
             if(rootNode.rightNode != null) {
                 nodeExists = Exists(rootNode.rightNode,newNode);
             } else {
                 nodeExists = false;
 }
 }
        return nodeExists;
 }
```
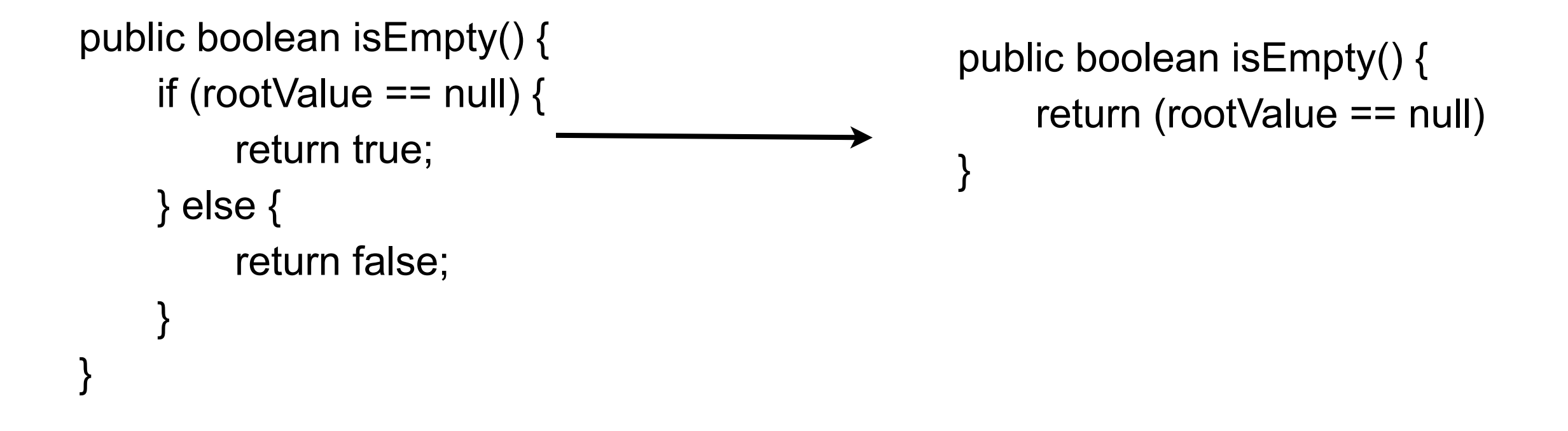

```
 public int getHeight() {
        int height = 0;
        if (!isEmpty()) {
              height++;
 }
         int leftHeight = 0;
         if (leftChild != null && !leftChild.isEmpty()) {
              leftHeight += leftChild.getHeight();
 }
        int rightHeight = 0;
         if (rightChild != null && !rightChild.isEmpty()) {
              rightHeight += rightChild.getHeight();
 }
         return height + Math.max(leftHeight, rightHeight);
 }
                                                             public int getHeight() {
                                                                 if (isEmpty()) {
                                                                      return 0;
                                                        }
                                                           etc..
```
# **Tabs & Spaces**

```
 private class Node<E> {
    private E value;
    private Node<E> leftChild;
    private Node<E> rightChild;
```

```
 public IteratorHelper() {
    iterIndex = 0;
     counter = 0;
      sequenceChecker = modificationCounter;
      itterArray = (E[]) new Object[currentSize+1];
      preOrder(root);
 }
```
# **Formatting & temp**

```
 public void adjustHeap(Node node) 
\mathbf{r}
```

```
 int temp;
          parent = node.parentNode;
          if (parent != null)
\{ if(parent.key < node.key)
\{ temp = parent.key;
                parent.key = node.key;
                node.key =temp;
 }
            adjustHeap(parent);
 }
```